## WI-FI KIT

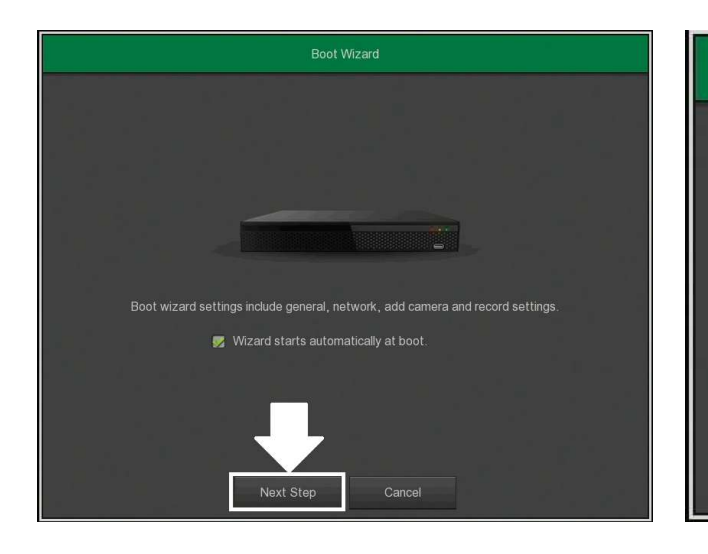

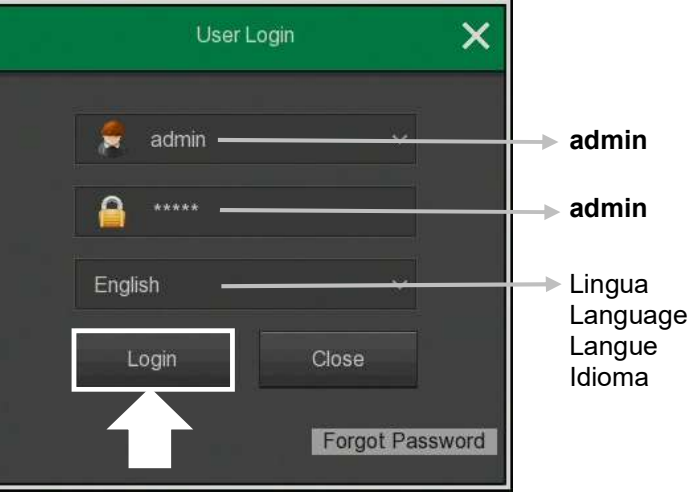

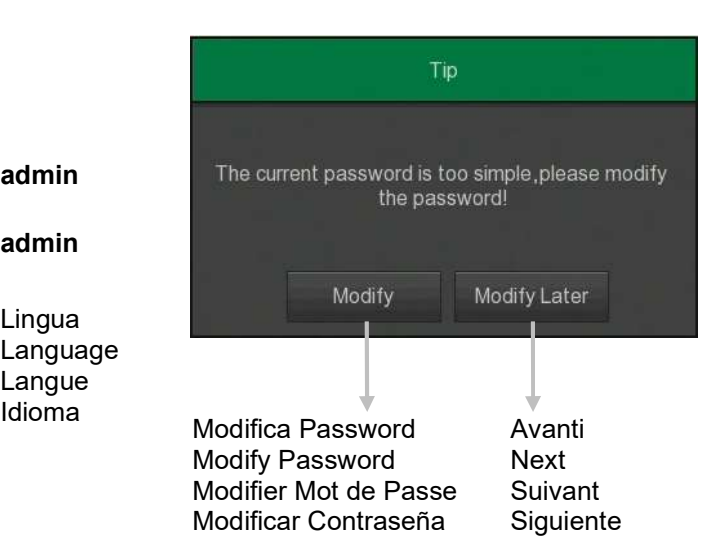

Modifica data/ora Edit date/hour Modifier date/heure Modificar fecha/hora

## Modifica impostazioni registrazione Edit recording settings Modifier paramètres d'enregistrement Editar la configuración de grabación

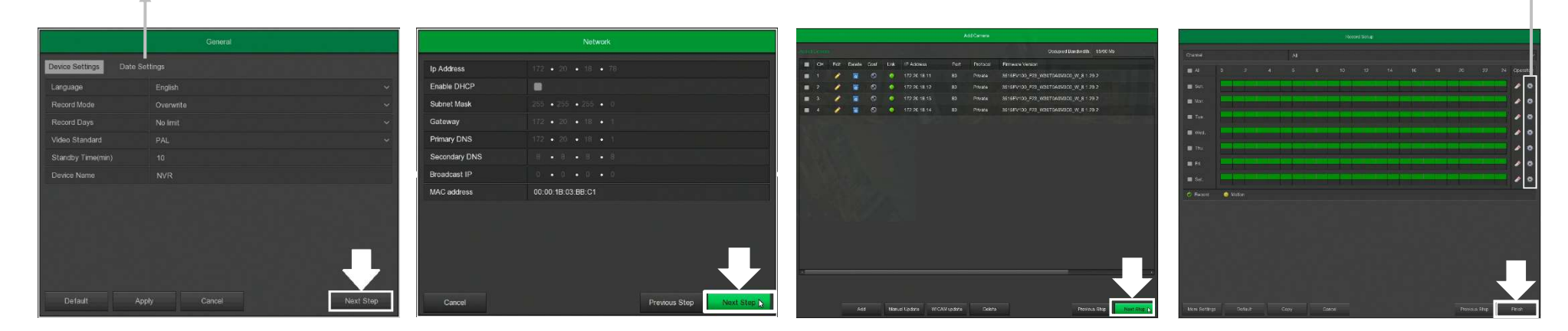

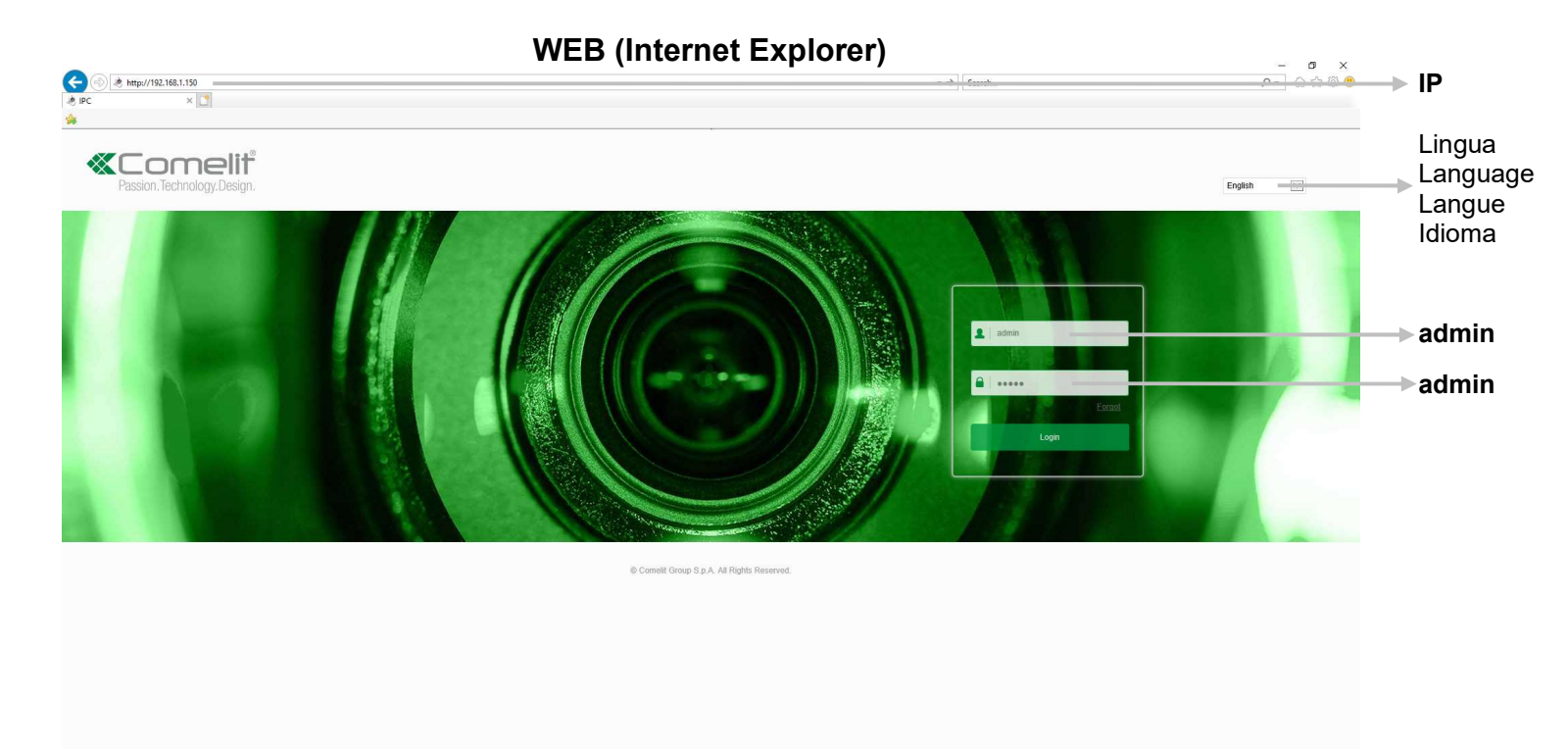

## **PH B B B Q B B**

 $R^R \sim \Box \Phi$  TIA  $\frac{11:00}{11}$   $\Box$ 

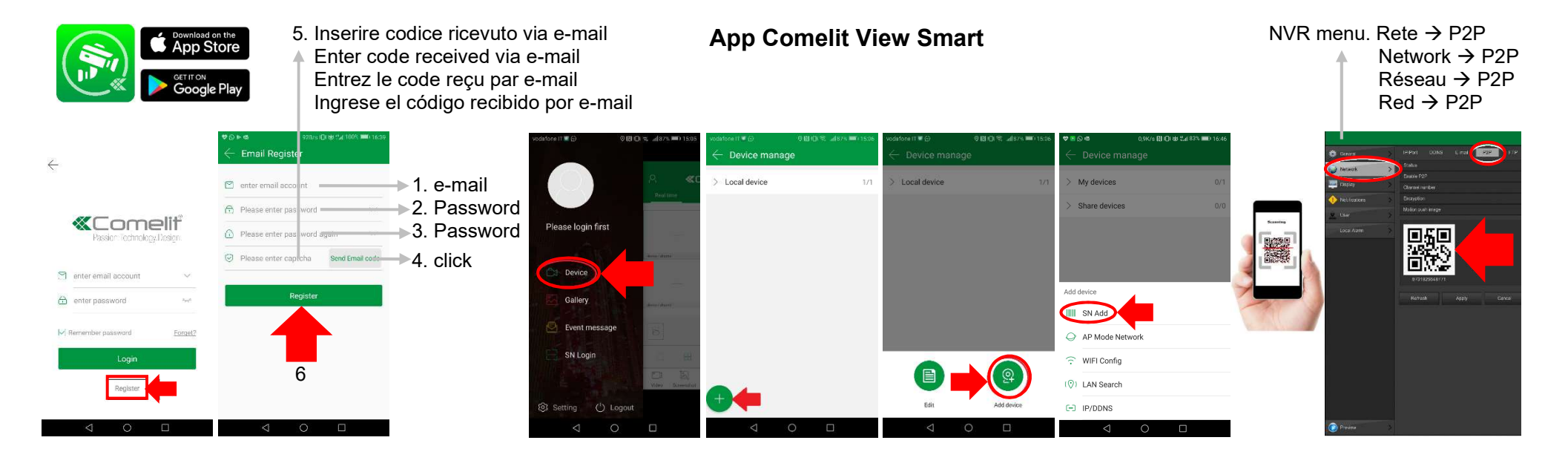

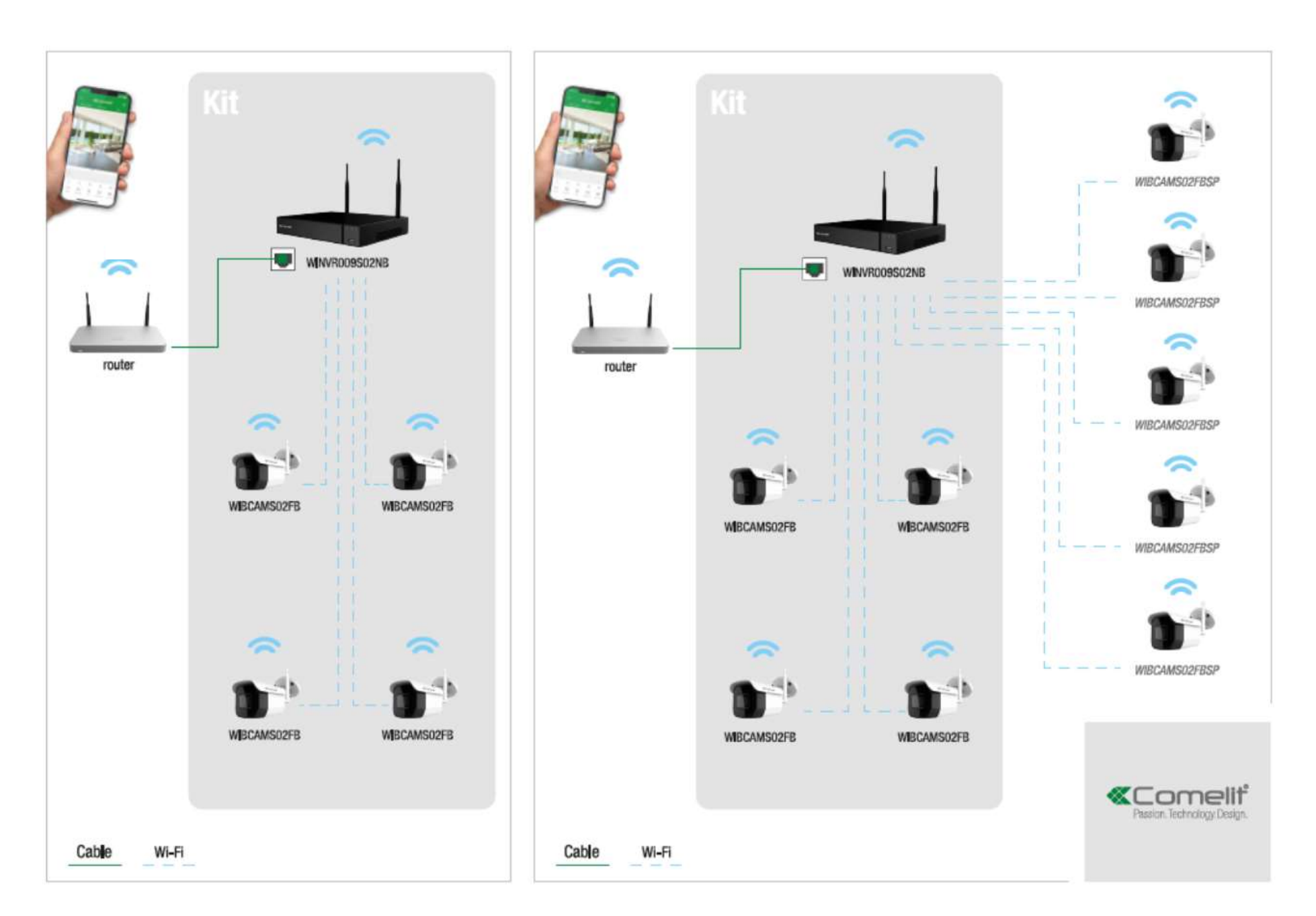

## www.comelitgroup.com

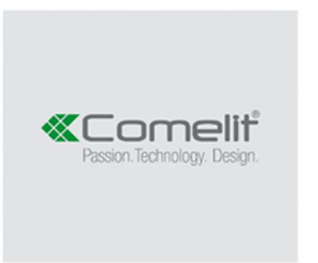

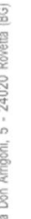

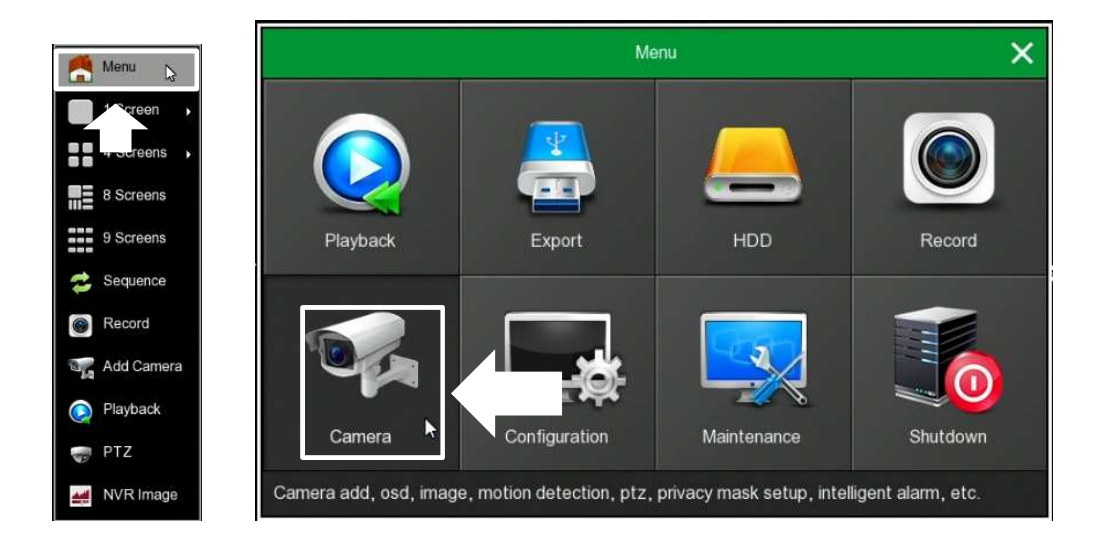

Add WiFi camera

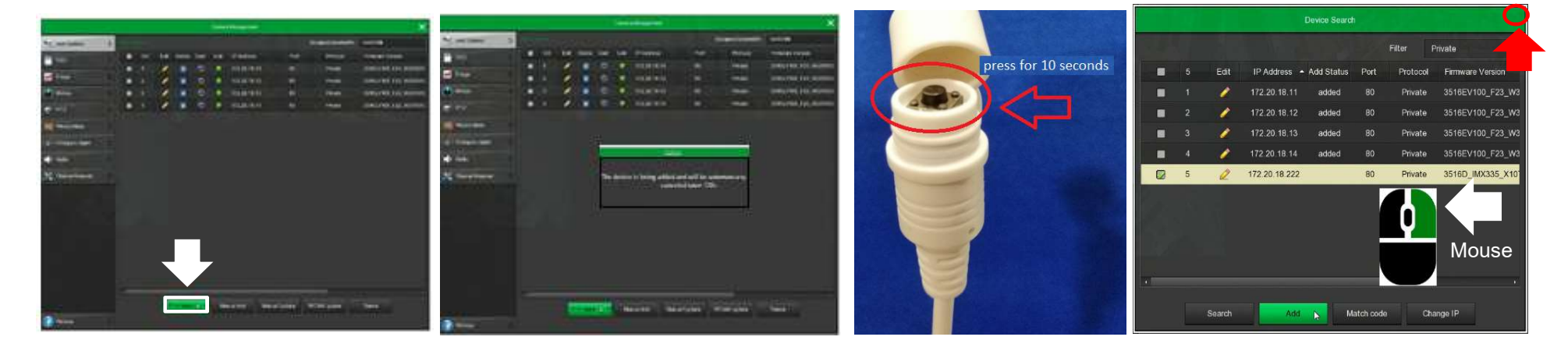

 $\frac{1}{2}$ Via Don Arrigoni, 5 - 24020 Rovetta (BG) -